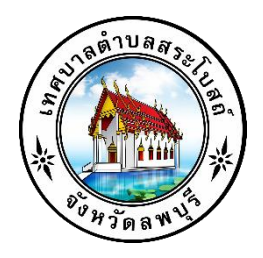

# คู่มือการให้บริการ

### ศูนย์บริการร่วม/ศูนย์บริการแบบเบ็ดเสร็จ

(One Stop Service: OSS)

เทศบาลตำบลสระโบสถ์ อ าเภอสระโบสถ์จังหวัดลพบุรี

โทร.036 - 439106

## ศูนย์บริการร่วม/ศูนย์บริการแบบเบ็ดเสร็จ

(One Stop Service: OSS)

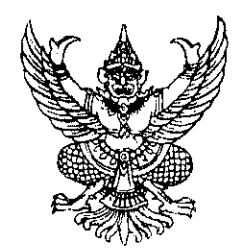

ประกาศเทศบาลตำบลสระโบสถ์ เรื่อง จัดตั้งศูนย์บริการร่วม/ศูนย์บริการแบบเบ็ดเสร็จ (One Stop Service:OSS) เทศบาลตำบลสระโบสถ์

ด้วยจังหวัดลพบุรี ได้แจ้งหนังสือ ด่วนที่สุด ที่ ลบ ๐๐๒๓.๑/ว ๓๔๖๑ ลงวันที่ ๙ ตุลาคม ๒๕๖๖ เรื่อง แนวทางการดำเนินการสำหรับองค์กรปกครองส่วนท้องถิ่นในการเป็นศูนย์บริการร่วม/ศูนย์บริการแบบเบ็ดเสร็จ (One Stop Service : OSS) เพื่อให้องค์กรปกครองส่วนท้องถิ่น มีแนวทางการดำเนินการที่ชัดเจนสอดคล้องกับ แผนการปฏิรูปประเทศด้านการบริหารราชการแผ่นดิน (ฉบับปรับปรุง) โดยได้จัดทำแนวทางการดำเนินการสำหรับ ้องค์กรปกครองส่วนท้องถิ่นในการเป็นศูนย์บริการร่วม/ศูนย์บริการแบบเบ็ดเสร็จ (One Stop Service : OSS) ่ สำหรับการจัดตั้งและการดำเนินการของศูนย์บริการร่วม/ศูนย์บริการแบบเบ็ดเสร็จ (One Stop Service : OSS) ของ ้องค์กรปกครองส่วนท้องถิ่น ให้องค์กรปกครองส่วนท้องถิ่น จัดให้มีป้ายศูนย์บริการร่วม/ศูนย์บริการแบบเบ็ดเสร็จ (One Stop Service : OSS) ที่ผู้รับบริการสามารถมองเห็นได้อย่างชัดเจนและจัดเตรียมสถานที่ พร้อมสิ่งของอำนวย ้ ความสะดวกให้พร้อมสำหรับการให้บริการ พร้อมทั้งจัดให้มีเจ้าหน้าที่ประจำศูนย์บริการทำหน้าที่ให้คำปรึกษา แนะนำ และให้บริการแก่ผู้รับบริการ

เพื่อให้เป็นไปตามแนวทางการดำเนินการสำหรับองค์กรปกครองส่วนท้องถิ่นในการเป็น ศูนย์บริการ ร่วม/ศูนย์บริการแบบเบ็ดเสร็จ (One Stop Service : OSS) ขององค์กรปกครองส่วนท้องถิ่น เทศบาลตำบลสระโบสถ์ ้จึงประกาศจัดตั้ง ศูนย์บริการร่วม/ศูนย์บริการแบบเบ็ดเสร็จ (One Stop Service : OSS) เทศบาลตำบลสระโบสถ์ ึณ สำนักงานเทศบาลตำบลสระโบสถ์ บริเวณชั้น ๑ ๙๙ หมู่ที่ ๑๐ ตำบลสระโบสถ์ อำเภอสระโบสถ์ จังหวัดลพบุรี ใบวันและเวลาราชการ

จึงประกาศให้ทราบโดยทั่วกัน

 $\big($ 

ประกาศ ณ วันที่ ๓๑ ตุลาคม พ.ศ. ๒๕๖๖

(นายอบล กล้วยดี) นายกเทศมนตรีตำบลสระโบสถ์

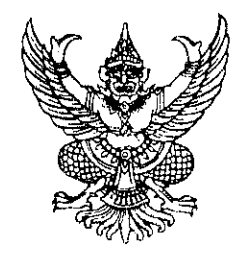

คำสั่งเทศบาลตำบลสระโบสถ์ ที่ ๕๖๔/๓๕๖๖ ้เรื่อง แต่งตั้งคณะกรรมการศูนย์บริการร่วม/ศูนย์บริการแบบเบ็ดเสร็จ (One Stop Service : OSS) เทศบาลตำบลสระโบสถ์

้ด้วยจังหวัดลพบุรี ได้แจ้งหนังสือ ด่วนที่สุด ที่ ลบ ๐๐๒๓.๑/ว ๓๔๖๑ ลงวันที่ ๙ ตุลาคม ๒๕๖๖ เรื่อง แนวทางการดำเนินการสำหรับองค์กรปกครองส่วนท้องถิ่นในการเป็นศูนย์บริการร่วม/ศูนย์บริการแบบเบ็ดเสร็จ (One Stop Service : OSS) เพื่อให้องค์กรปกครองส่วนท้องถิ่น มีแนวทางการดำเนินการที่ชัดเจนสอดคล้องกับ แผนการปฏิรูปประเทศด้านการบริหารราชการแผ่นดิน (ฉบับปรับปรุง) โดยได้จัดทำแนวทางการดำเนินการสำหรับ ้องค์กรปกครองส่วนท้องถิ่นในการเป็นศูนย์บริการร่วม/ศูนย์บริการแบบเบ็ดเสร็จ (One Stop Service : OSS) ์สำหรับการจัดตั้งและการดำเนินการของศูนย์บริการร่วม/ศูนย์บริการแบบเบ็ดเสร็จ (One Stop Service : OSS) ของ ้องค์กรปกครองส่วนท้องถิ่น ให้องค์กรปกครองส่วนท้องถิ่น จัดให้มีป้ายศูนย์บริการร่วม/ศูนย์บริการแบบเบ็ดเสร็จ (One Stop Service : OSS) ที่ผู้รับบริการสามารถมองเห็นได้อย่างชัดเจนและจัดเตรียมสถานที่ พร้อมสิ่งของอำนวย ้ความสะดวกให้พร้อมสำหรับการให้บริการ พร้อมทั้งจัดให้มีเจ้าหน้าที่ประจำศูนย์บริการทำหน้าที่ให้คำปรึกษา แนะนำ และให้บริการแก่ผู้รับบริการ

เพื่อให้เป็นไปตามแนวทางการดำเนินการสำหรับองค์กรปกครองส่วนท้องถิ่นในการเป็น ศูนย์บริการ ร่วม/ศูนย์บริการแบบเบ็ดเสร็จ (One Stop Service : OSS) ขององค์กรปกครองส่วนท้องถิ่น เทศบาลตำบลสระโบสถ์ จึงแต่งตั้งคณะกรรมการศูนย์บริการร่วม/ศูนย์บริการแบบเบ็ดเสร็จ (One Stop Service : OSS) เทศบาลตำบล สระโบสถ์ ดังนี้

- ึ ๑. นายกเทศมนตรีตำบลสระโบสถ์
- ได. รองนายกเทศมนตรีตำบลสระโบสถ์
- ๓. ปลัดเทศบาลตำบลสระโบสถ์
- ๔. รองปลัดเทศบาลตำบลสระโบสถ์
- ่ ๕. ผู้อำนวยการกองสาธารณสุขและสิ่งแวดล้อม
- ๖. ผู้อำนวยการกองช่าง
- ๗. ผู้อำนวยการกองคลัง
- ๘. ผู้อำนวยการกองการประปา
- ๙. หัวหน้าสำนักปลัด
- ๑๐. นักประชาสัมพันธ์

ประธานกรรมการ รองประธานกรรมการ กรรมการ กรรมการ กรรมการ กรรมการ กรรมการ กรรมการ กรรมการ ผู้ช่วยเลขานุการ

ให้คณะกรรมการ มีหน้าที่ ดังนี้ กำกับดูแล วางแผน มอบหมายงาน ควบคุม ดำเนินการเกี่ยวกับการ ้อนุมัติ อนุญาต ให้คำปรึกษาแนะนำ ปรับปรุงแก้ไข ตรวจสอบ ติดตามประเมินผล แก้ไขปัญหาขัดข้องในการ ้ ปฏิบัติงาน งานบริการที่มีของเทศบาลตำบลสระโบสถ์ และดำเนินการอื่นที่เกี่ยวข้อง

> ทั้งนี้ ตั้งแต่บัดนี้เป็นต้นไป สั่ง ณ วันที่ ๓๑ ตุลาคม พ.ศ. ๒๕๖๖

 $\left($ 

์ (นายอุบล กล้วยดี)

นายกเทศมนตรีตำบลสระโบสถ์

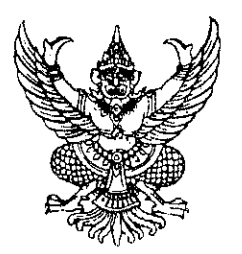

คำสั่งเทศบาลตำบลสระโบสถ์ ที่ ๕๖๕/๒๕๖๖ เรื่อง แต่งตั้งคณะทำงาน และเจ้าหน้าที่ประจำศูนย์บริการร่วม/ศูนย์บริการแบบเบ็ดเสร็จ (One Stop Service : OSS) เทศบาลตำบลสระโบสถ์

ด้วยจังหวัดลพบุรี ได้แจ้งหนังสือ ด่วนที่สุด ที่ ลบ ๐๐๒๓.๑/ว ๓๔๖๑ ลงวันที่ ๙ ตุลาคม ๒๕๖๖ เรื่อง แนวทางการดำเนินการสำหรับองค์กรปกครองส่วนท้องถิ่นในการเป็นศูนย์บริการร่วม/ศูนย์บริการแบบเบ็ดเสร็จ (One Stop Service : OSS) เพื่อให้องค์กรปกครองส่วนท้องถิ่น มีแนวทางการดำเนินการที่ชัดเจนสอดคล้องกับ แผนการปฏิรูปประเทศด้านการบริหารราชการแผ่นดิน (ฉบับปรับปรุง) โดยได้จัดทำแนวทางการดำเนินการสำหรับ ้องค์กรปกครองส่วนท้องถิ่นในการเป็นศูนย์บริการร่วม/ศูนย์บริการแบบเบ็ดเสร็จ (One Stop Service : OSS) สำหรับการจัดตั้งและการดำเนินการของศูนย์บริการร่วม/ศูนย์บริการแบบเบ็ดเสร็จ (One Stop Service : OSS) ของ ้องค์กรปกครองส่วนท้องถิ่น ให้องค์กรปกครองส่วนท้องถิ่น จัดให้มีป้ายศูนย์บริการร่วม/ศูนย์บริการแบบเบ็ดเสร็จ (One Stop Service : OSS) ที่ผู้รับบริการสามารถมองเห็นได้อย่างชัดเจนและจัดเตรียมสถานที่ พร้อมสิ่งของอำนวย ้ความสะดวกให้พร้อมสำหรับการให้บริการ พร้อมทั้งจัดให้มีเจ้าหน้าที่ประจำศูนย์บริการทำหน้าที่ให้คำปรึกษา แนะนำ และให้บริการแก่ผู้รับบริการ

เพื่อให้เป็นไปตามแนวทางการดำเนินการสำหรับองค์กรปกครองส่วนท้องถิ่นในการเป็น ศูนย์บริการ ร่วม/ศูนย์บริการแบบเบ็ดเสร็จ (One Stop Service : OSS) ขององค์กรปกครองส่วนท้องถิ่น เทศบาลตำบลสระโบสถ์ จึงแต่งตั้งคณะทำงาน และเจ้าหน้าที่ประจำศูนย์บริการร่วม/ศูนย์บริการแบบเบ็ดเสร็จ (One Stop Service : OSS) เทศบาลตำบลสระโบสถ์ ดังนี้

คณะทำงานศูนย์บริการร่วม/ศูนย์บริการแบบเบ็ดเสร็จ (One Stop Service : OSS) เทศบาลตำบลสระโบสถ์

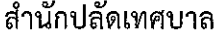

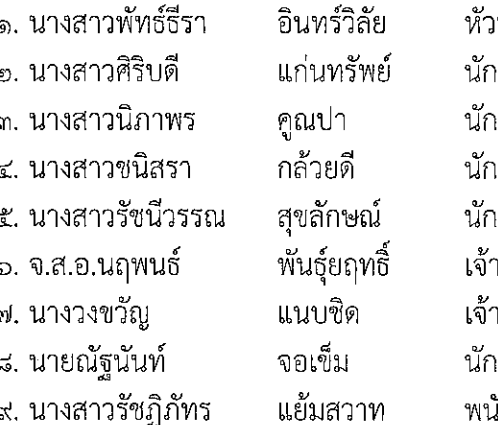

หน้าฝ่ายอำนวยการ วิเคราะห์นโยบายและแผนชำนาญการ เพ้ฒนาชุมชนชำนาญการ เทรัพยากรบุคคลชำนาญการ เจ้ดการงานทั่วไปปฏิบัติการ าพนักงานป้องกันฯปฏิบัติงาน เพนักงานธุรการปฏิบัติงาน เประชาสัมพันธ์ปฏิบัติการ .<br>เ้กงานจ้างทั่วไป

/ กองคลัง...

#### กองคลัง

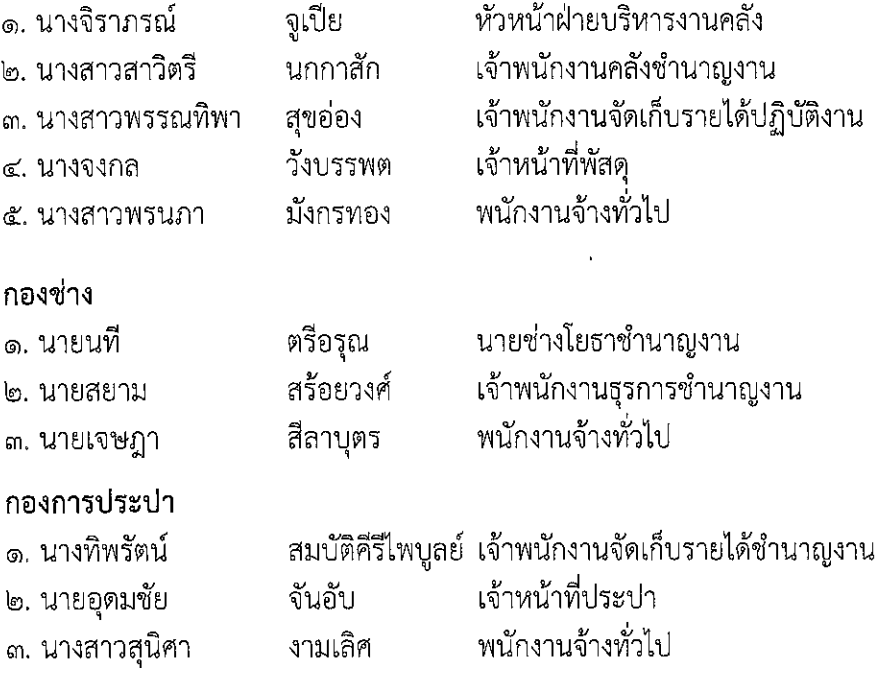

- ๒ –

#### กองสาธารณสุขและสิ่งแวดล้อม

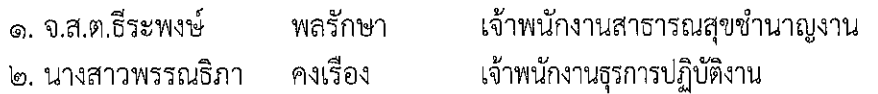

ให้คณะทำงาน มีหน้าที่ ดังนี้ เป็นผู้ช่วยคณะกรรมการ ในการกำกับดูแล วางแผน มอบหมายงาน ้ควบคุม ดำเนินการเกี่ยวกับการอนุมัติ อนุญาต ให้คำปรึกษาแนะนำ ปรับปรุงแก้ไข ตรวจสอบ ติดตามประเมินผล แก้ไขปัญหาขัดข้องในการปฏิบัติงาน งานบริการที่มีของเทศบาลตำบลสระโบสถ์ และดำเนินการอื่นที่เกี่ยวข้อง

เจ้าหน้าที่ประจำศูนย์บริการร่วม/ศูนย์บริการแบบเบ็ดเสร็จ (One Stop Service : OSS) เทศบาลตำบลสระโบสถ์

> ๑. นายณัฐนันท์ จอเข็ม นักประชาสัมพันธ์ปฏิบัติการ

ให้เจ้าหน้าที่ประจำศูนย์ มีหน้าที่ ดังนี้ ให้คำปรึกษา แนะนำงานบริการ ให้บริการแก่ผู้รับบริการ และดำเนินการอื่นที่เกี่ยวข้อง

ทั้งนี้ ตั้งแต่บัดนี้เป็นต้นไป

 $\left\{ \right.$ 

สั่ง ณ วันที่ ๓๑ ตุลาคม พ.ศ. ๒๕๖๖

์ (นายอุบล กล้วยดี) นายกเทศมนตรีตำบลสระโบสถ์

### **คู่มือการให้บริการของศูนย์บริการร่วม/ศูนย์บริการแบบเบ็ดเสร็จ (One Stop Service : OSS) ขององค์กรปกครองส่วนท้องถิ่นด้วยระบบอิเล็กทรอนิกส์ (e-Service)**

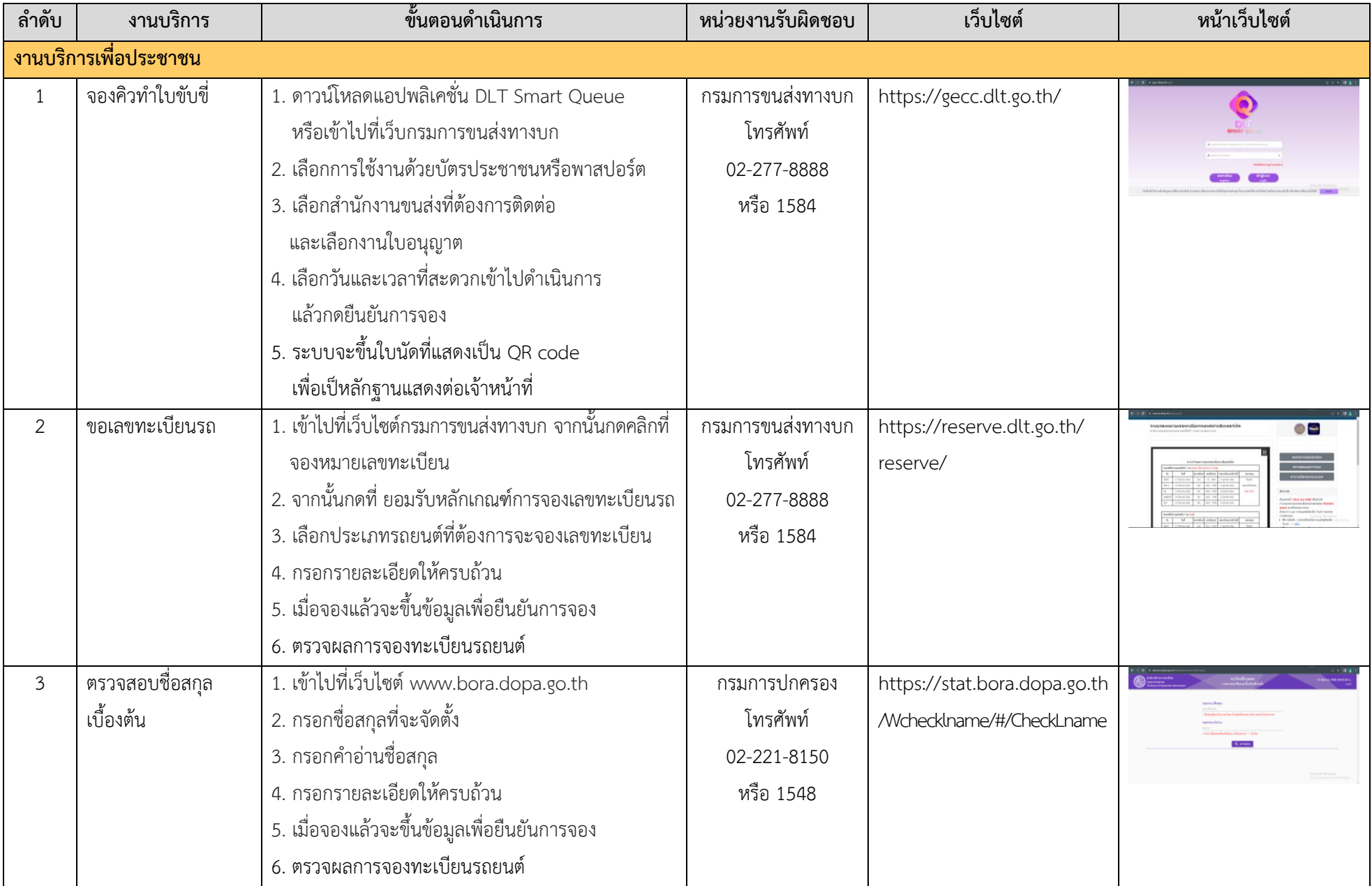

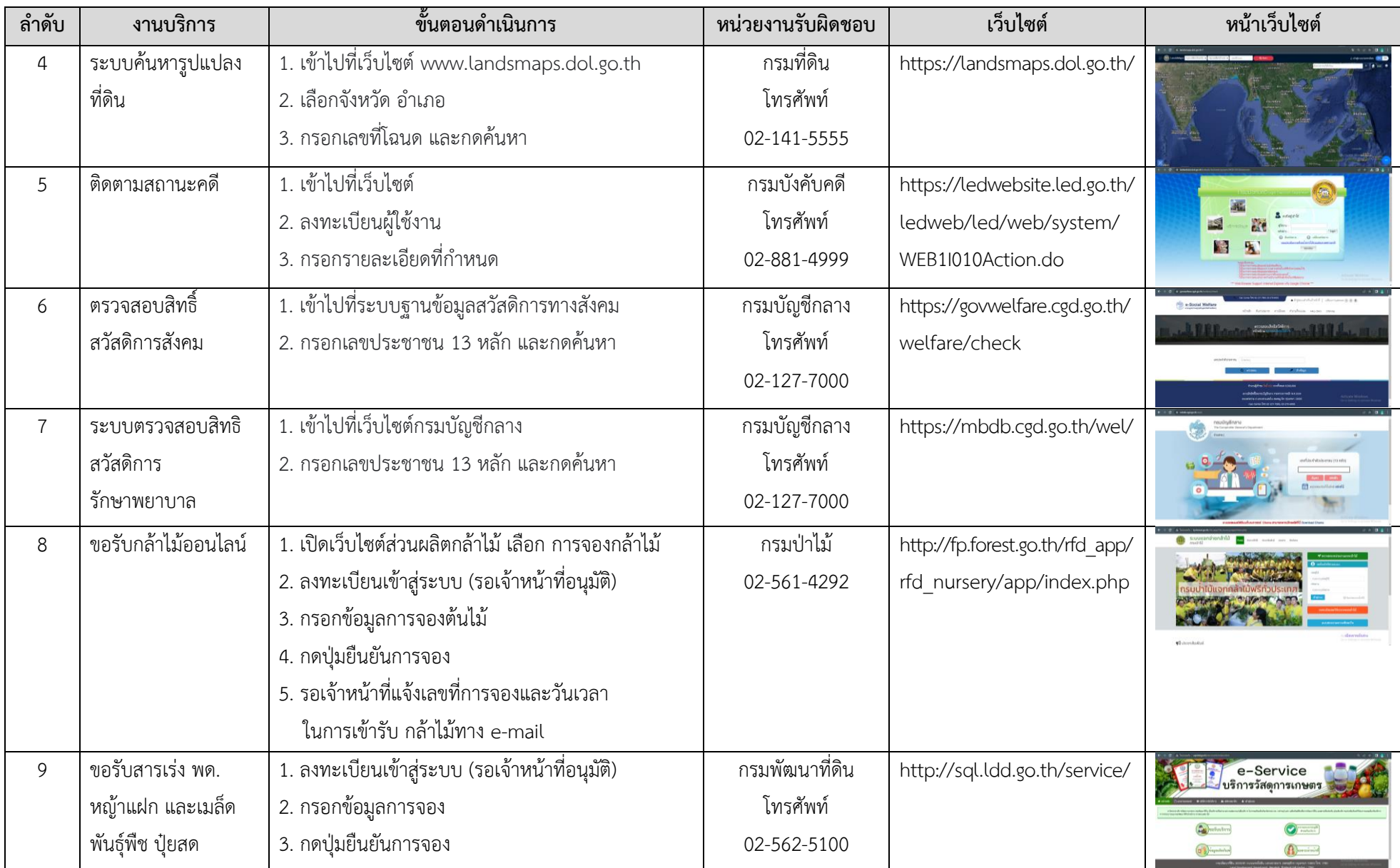

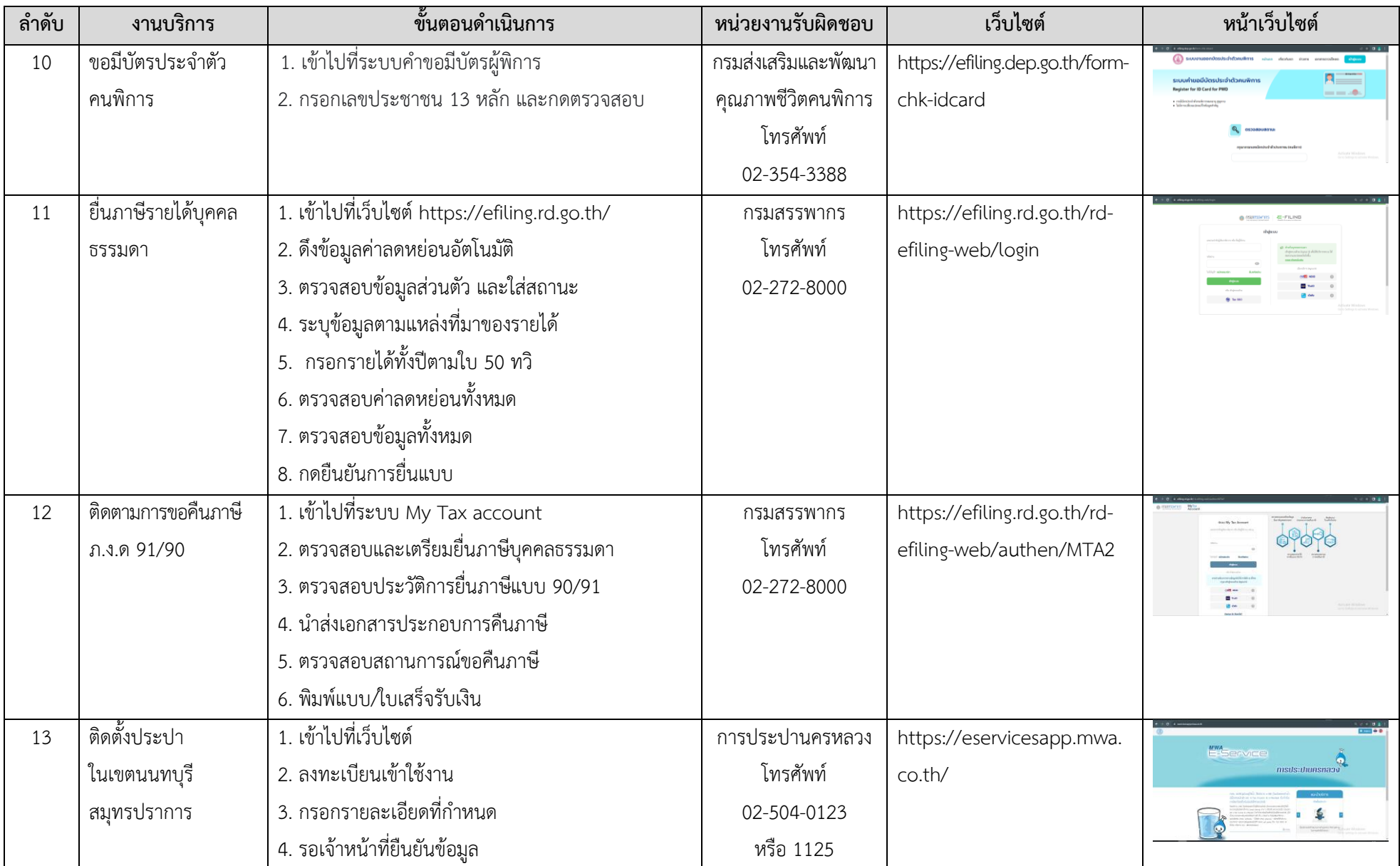

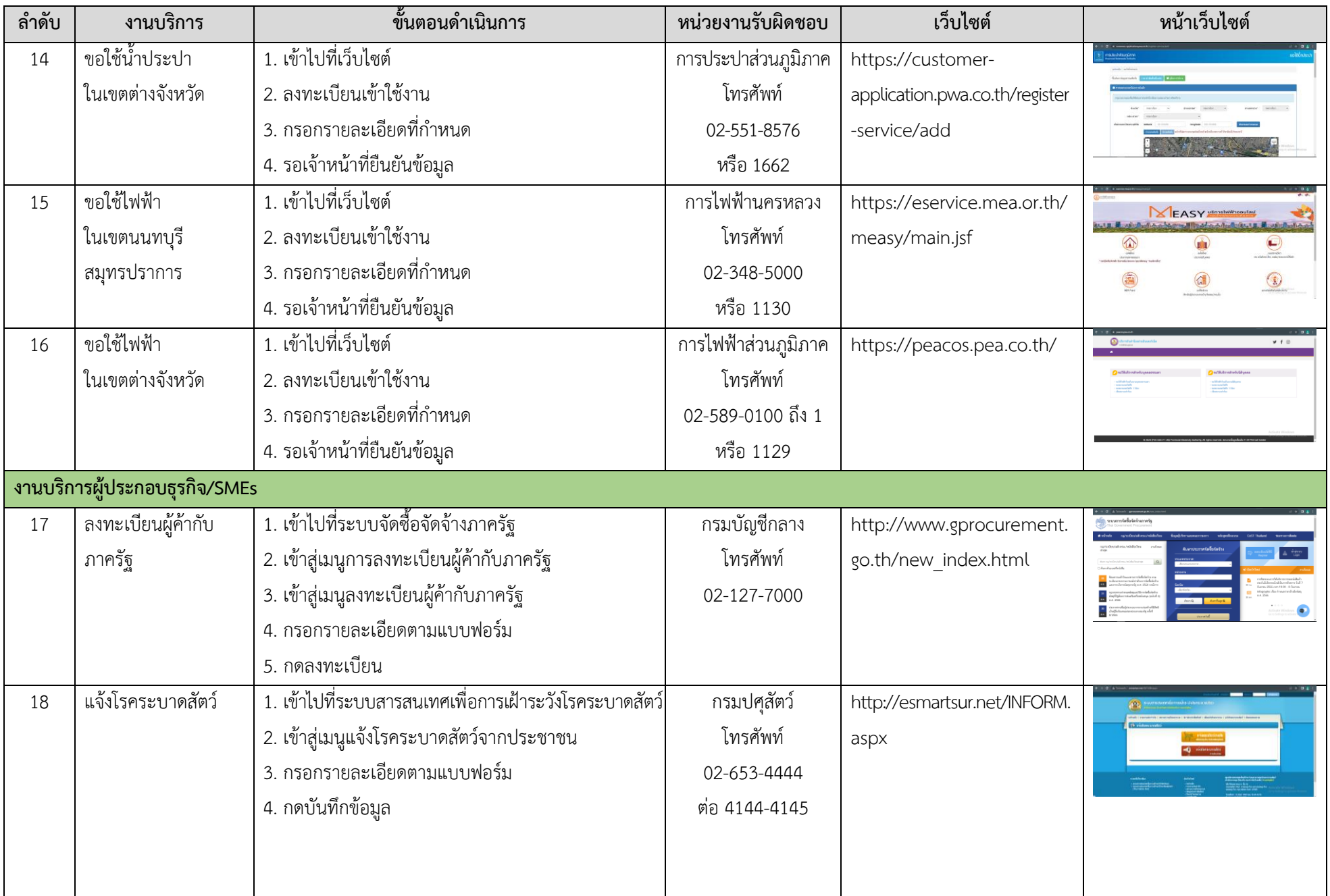

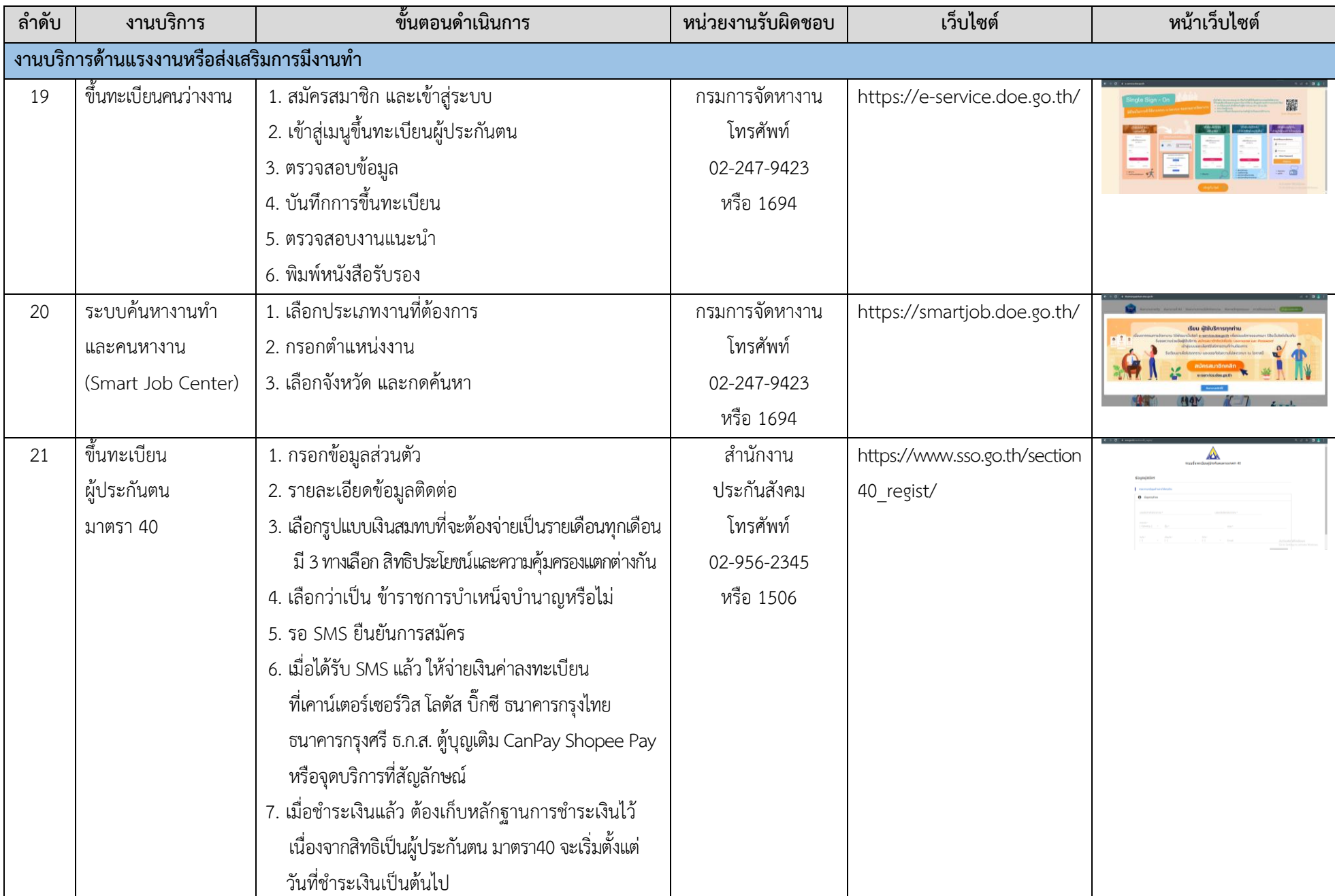

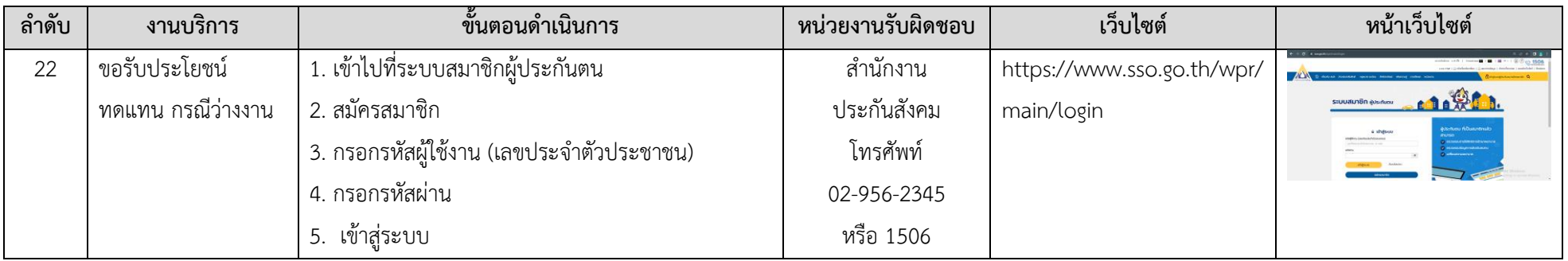